## **FACTORY PRESET**

Returns all the settings to their default values.

1 Touch  $\textcircled{\tiny{\textcircled{\tiny{M}}}}$  to display the menu.

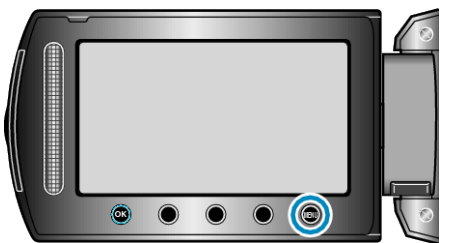

2 Select "BASIC SETTINGS" and touch  $@$ .

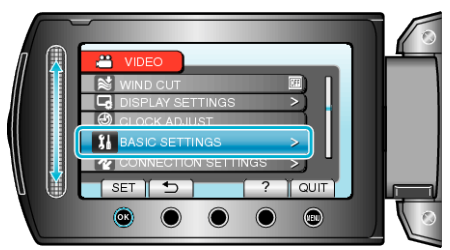

3 Select "FACTORY PRESET" and touch  $@$ .

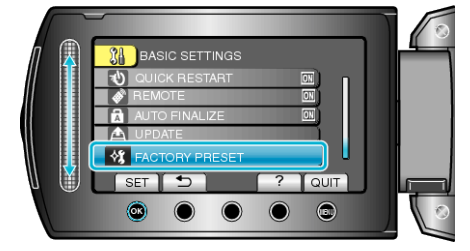

4 Select "YES" and touch  $\textcircled{\tiny{\textsf{R}}}$ .

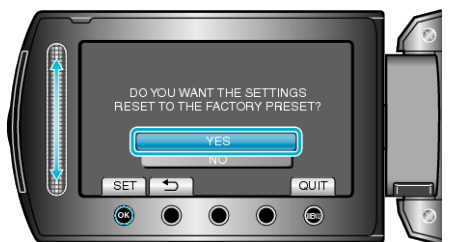

● All settings return to their default values.